## *Traffic Engineering Decision Flowchart*

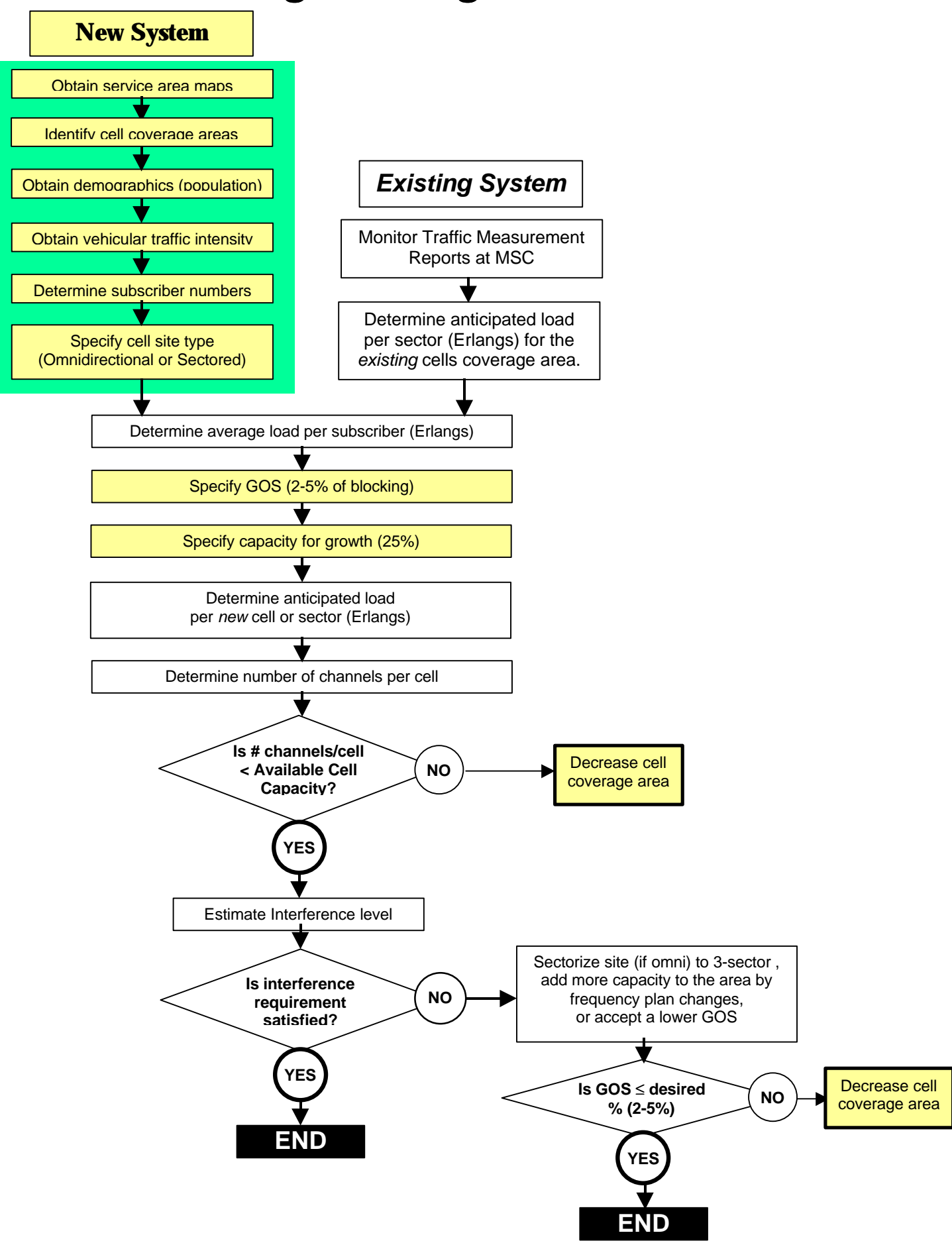